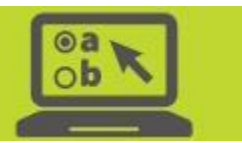

## **TIDE Tasks for Test Coordinators**

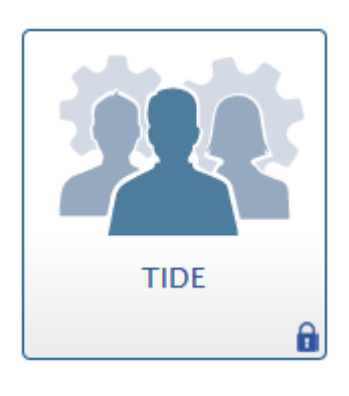

This document provides district test coordinators with information about TIDE and includes a summary of key tasks.

#### **Overview**

District test coordinators use the Test Information Distribution Engine [\(TIDE\)](https://oh.tide.cambiumast.com/) to complete administrative tasks for Ohio's State Tests in English language arts, mathematics, science and social studies, the Alternate Assessment for Students with the Most Significant Cognitive Disabilities (AASCD), the Ohio English Language Proficiency Assessment (OELPA), the Ohio English Language Proficiency Screener (OELPS) and the Ohio Graduation Tests (OGT). District test coordinators access TIDE via the [Ohio's State Tests Portal,](http://oh.portal.cambiumast.com/ost.stml) the [Ohio](http://oh-alt.portal.cambiumast.com/)  [Alternate Assessment Portal](http://oh-alt.portal.cambiumast.com/) or the [Ohio English Language Proficiency](file:///C:/Users/cfrenger/Desktop/Discrepant_Record_Resolution_2020%20Need%20Screen%20shots.docx)  [Assessments Portal.](file:///C:/Users/cfrenger/Desktop/Discrepant_Record_Resolution_2020%20Need%20Screen%20shots.docx)

### **Selecting an Administration**

When authorized users log into TIDE, they select the appropriate administration as they become available throughout the school year:

- Ohio State Tests 2020-2021
- Paper Orders Grade 3 ELA (fall, summer)
- Paper Orders Grade 3-8 (spring)
- Paper Orders High School EOC (fall, spring, summer)
- TA Kit Orders AASCD (spring)
- Paper Orders OELPA (spring)

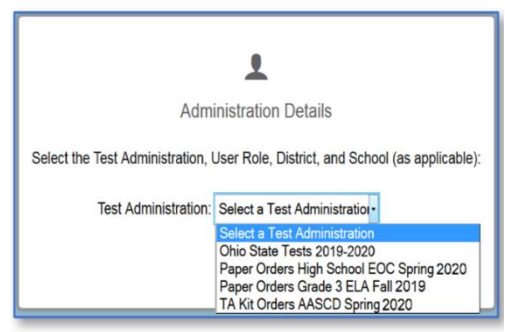

**Select Test Administration Screen in TIDE** 

### **Tasks Under the "Ohio State Tests 2020-2021" Administration**

The Ohio State Tests 2020-2021 administration includes tasks that are common across all administrations.

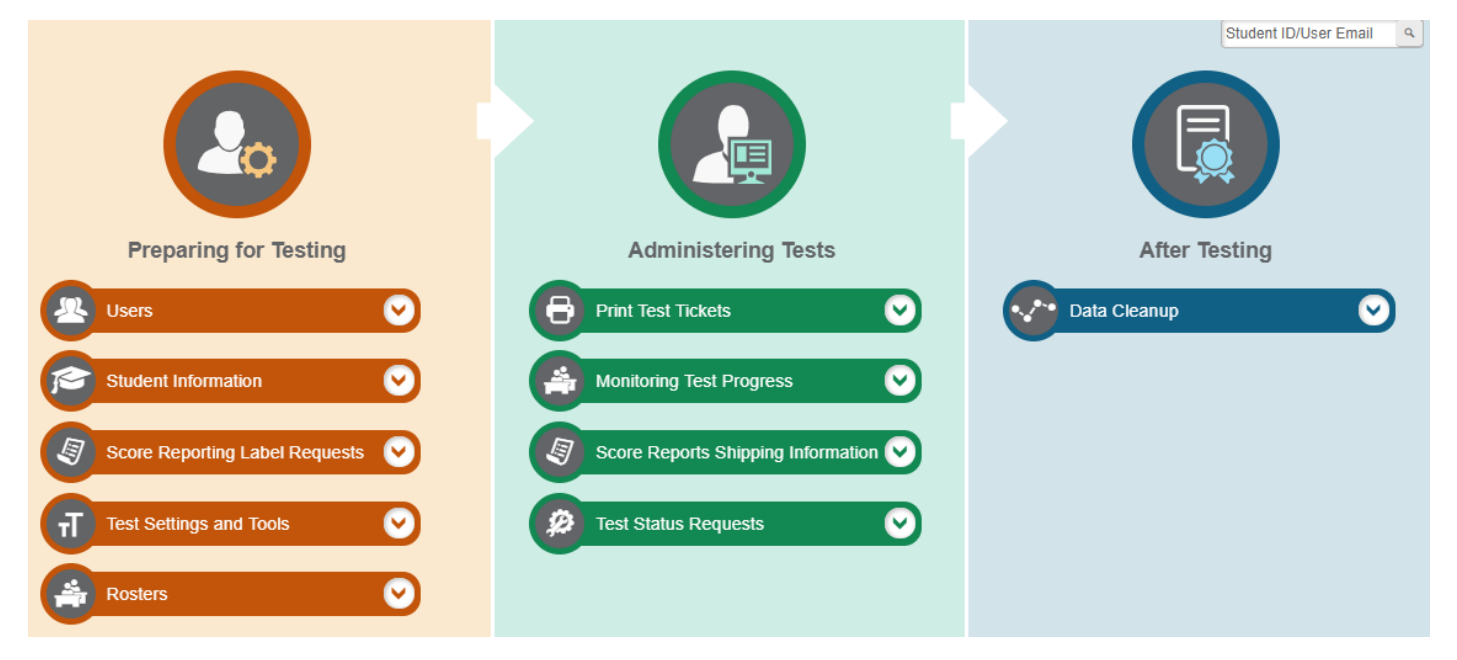

Tasks available under "Ohio State Tests 2020-2021" administration contain information and actions that affect all administrations during the school year. For example, districts will add all students taking any of Ohio's State Tests (OST), the Ohio English Language Proficiency (OELPA), the Ohio English Language Proficiency Screener (OELPS), the Alternate Assessment for Students with the Most Significant Cognitive Disabilities (AASCD), or Ohio Graduation Tests (OGT) under the Student Information task. Similarly, district test coordinators will use the Users task to create, delete or edit users who are involved in any administration.

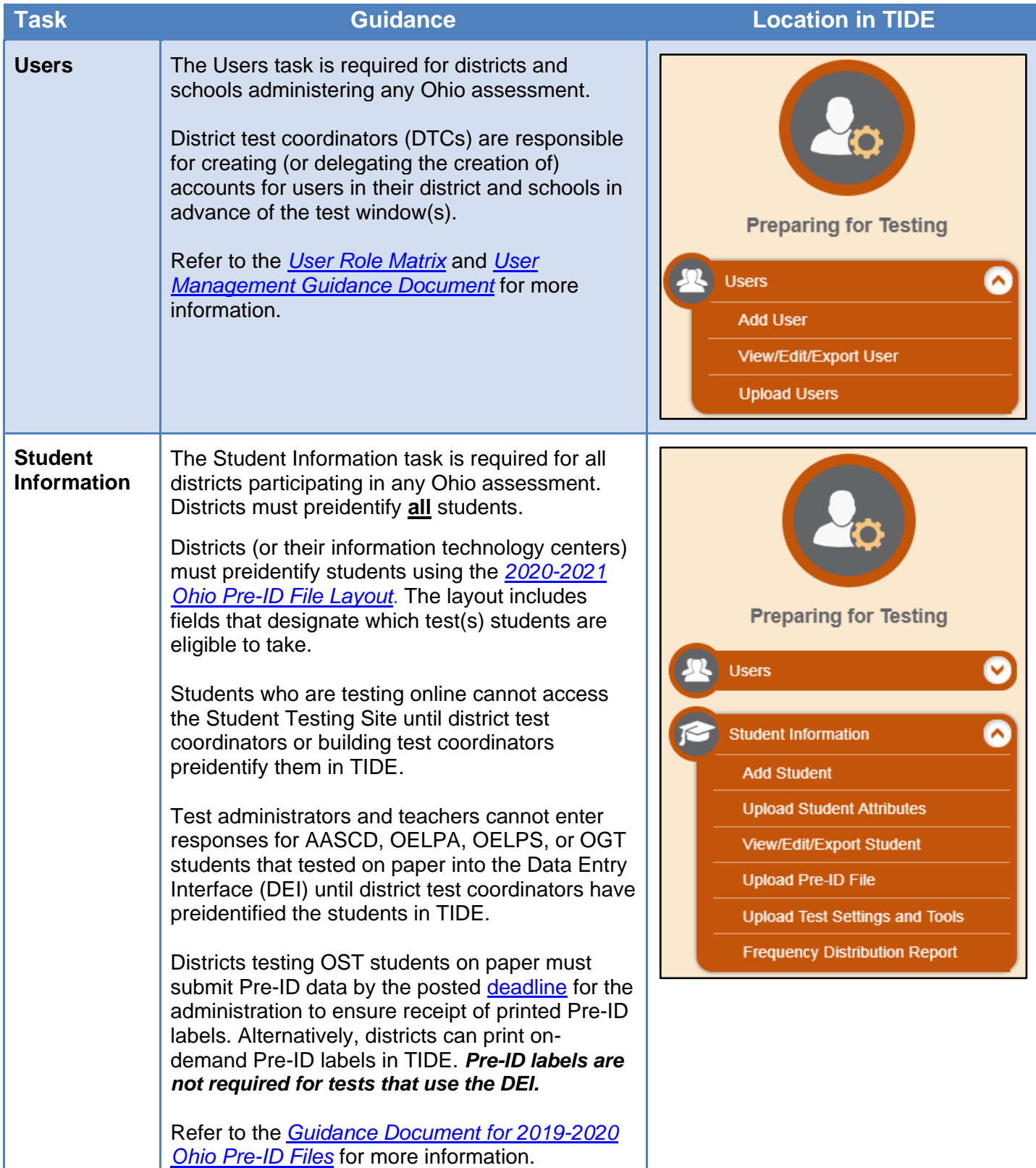

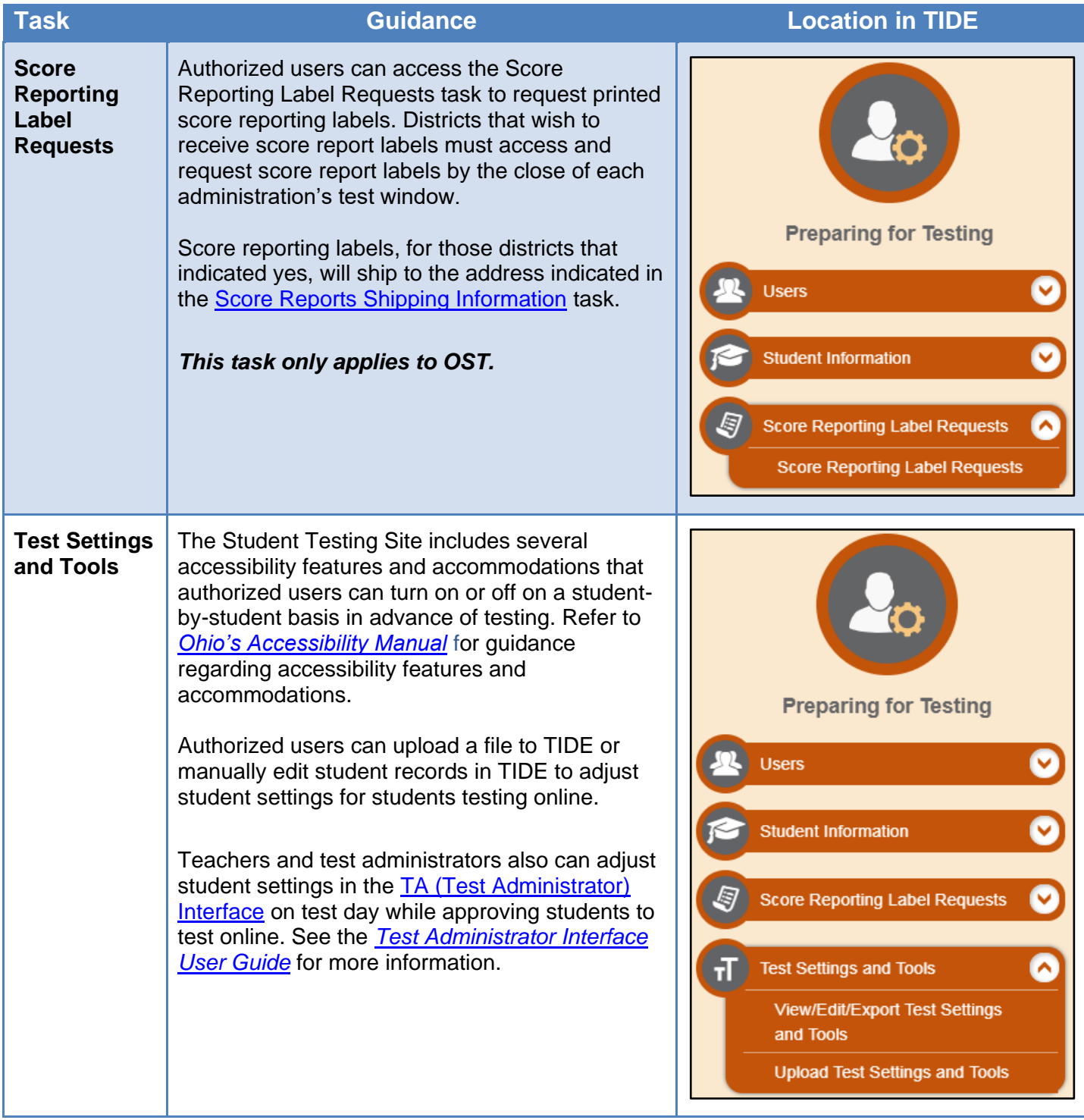

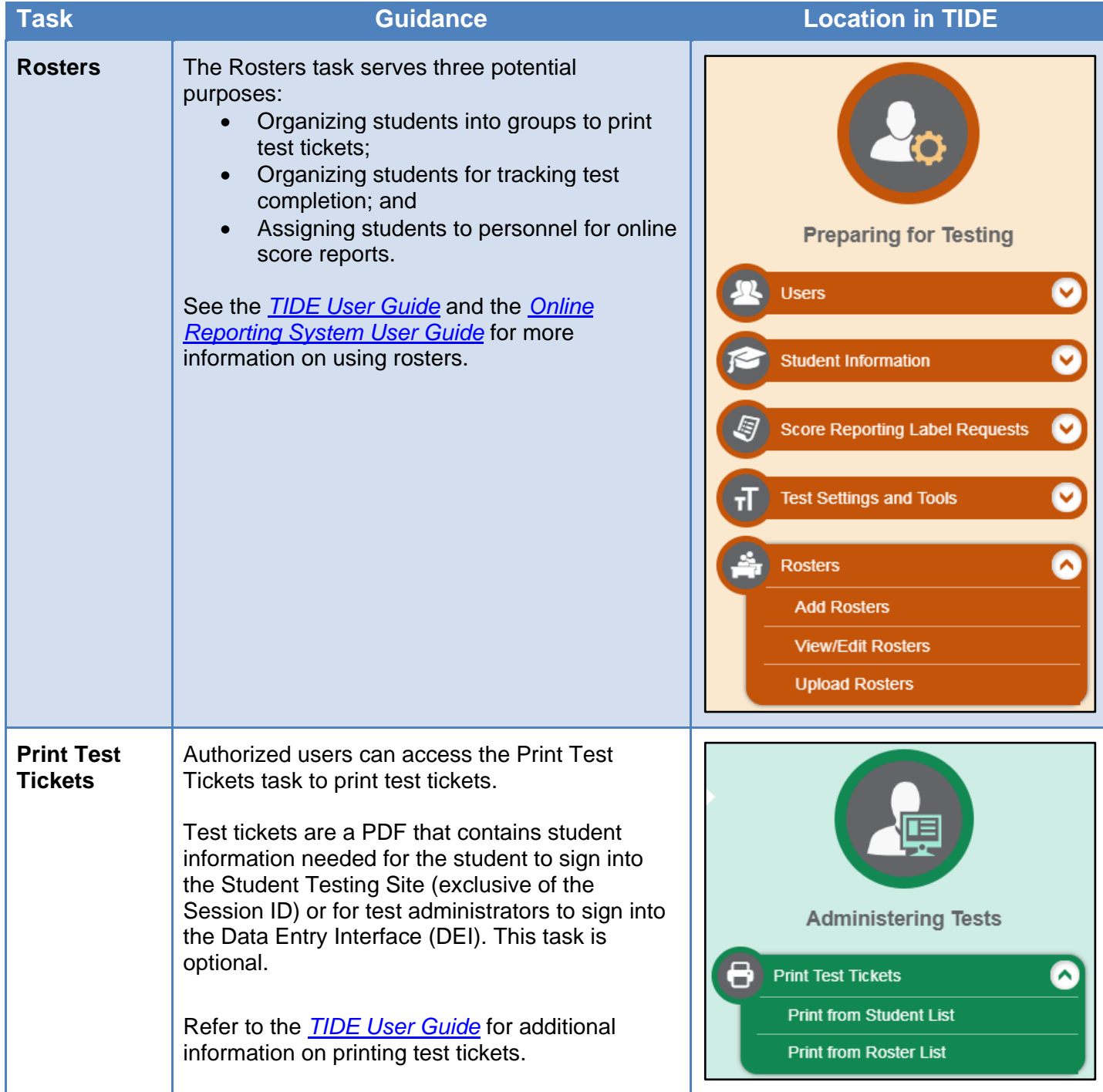

<span id="page-4-0"></span>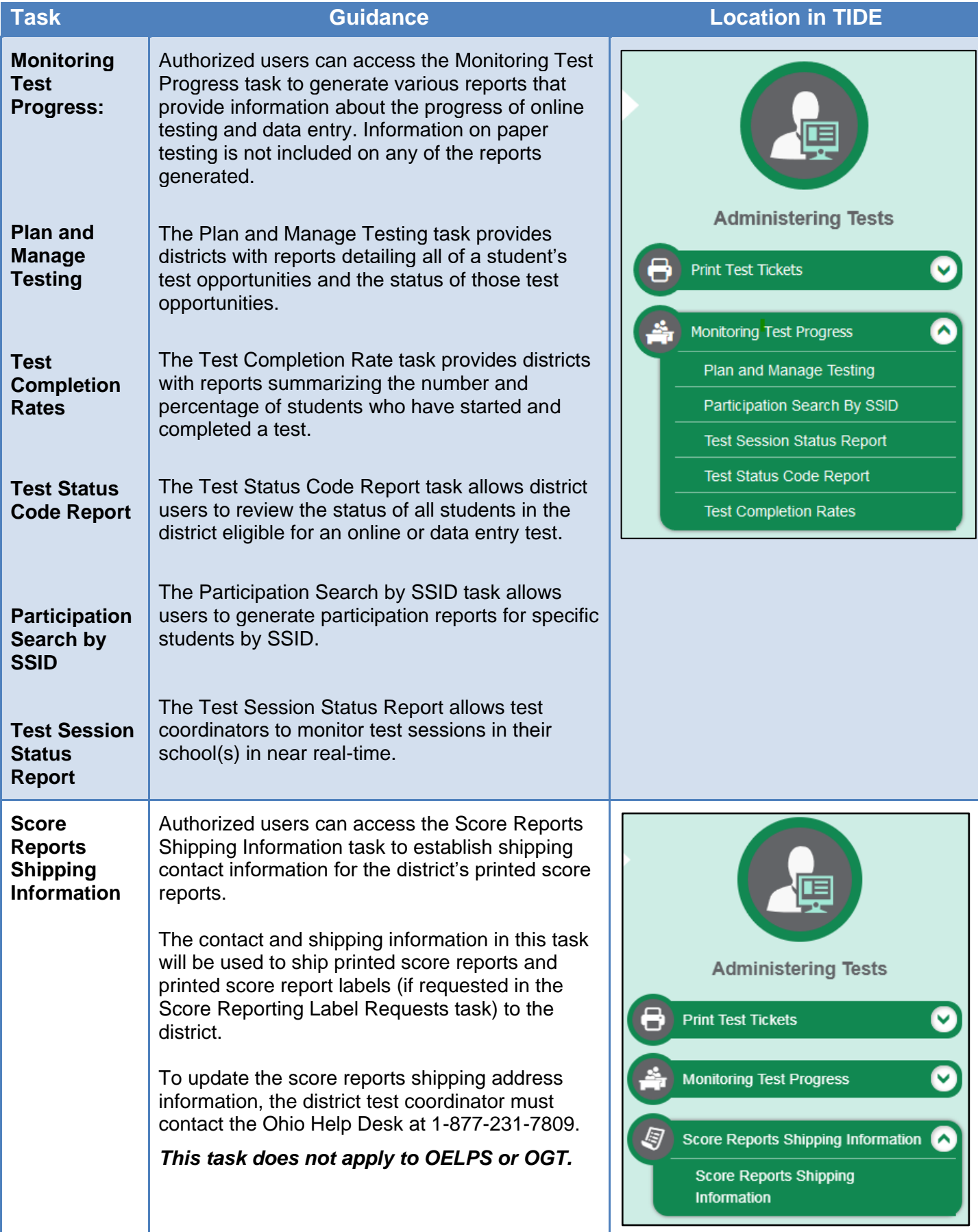

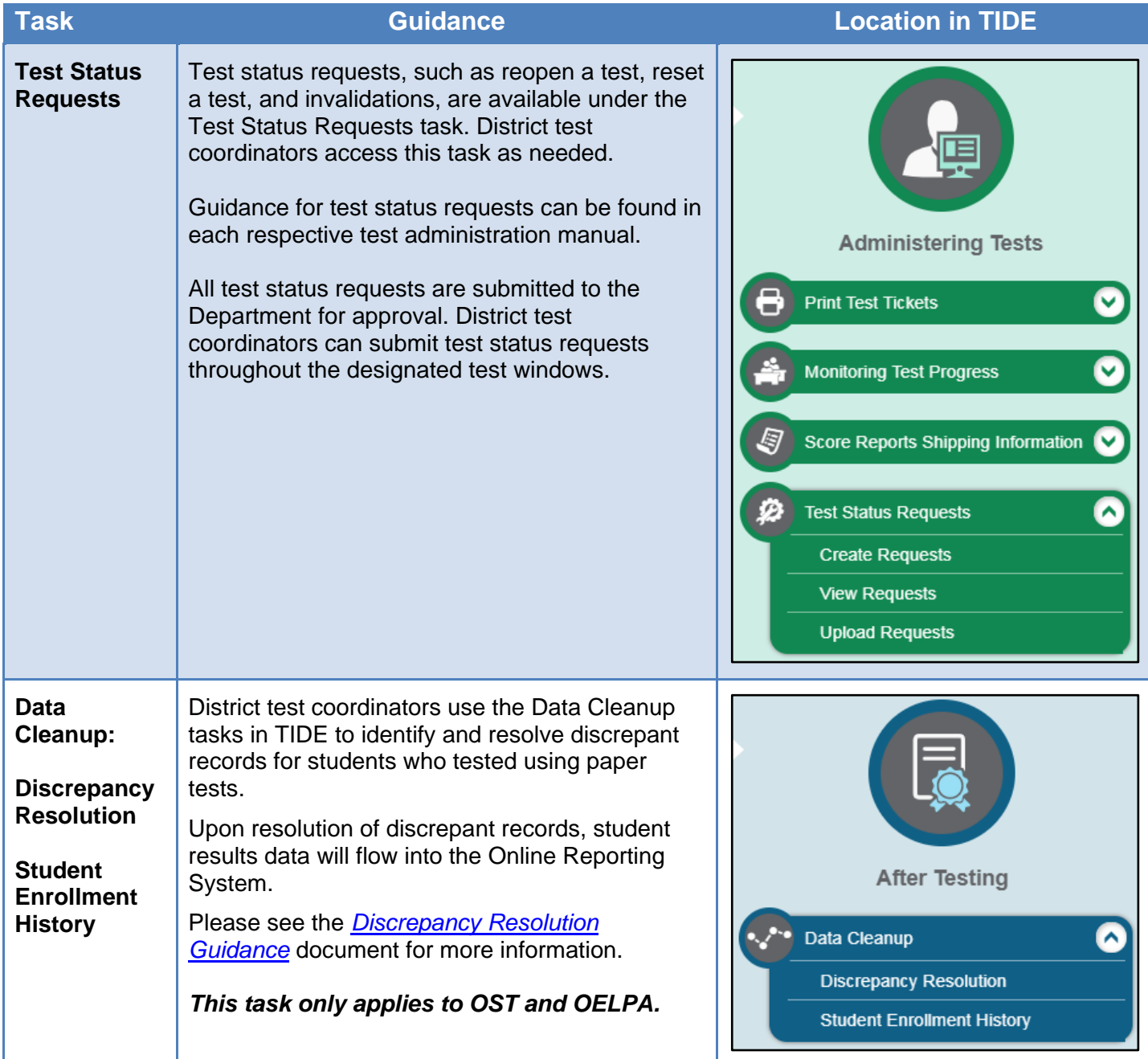

# **Tasks Under the "Paper Orders" Administrations**

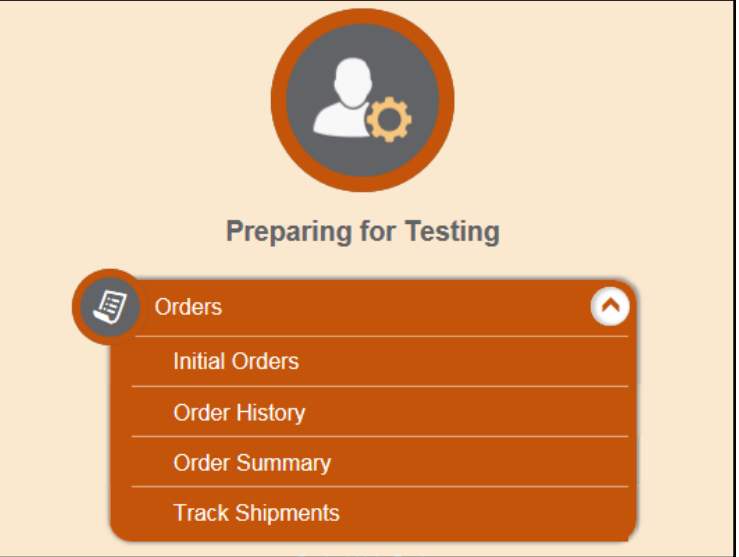

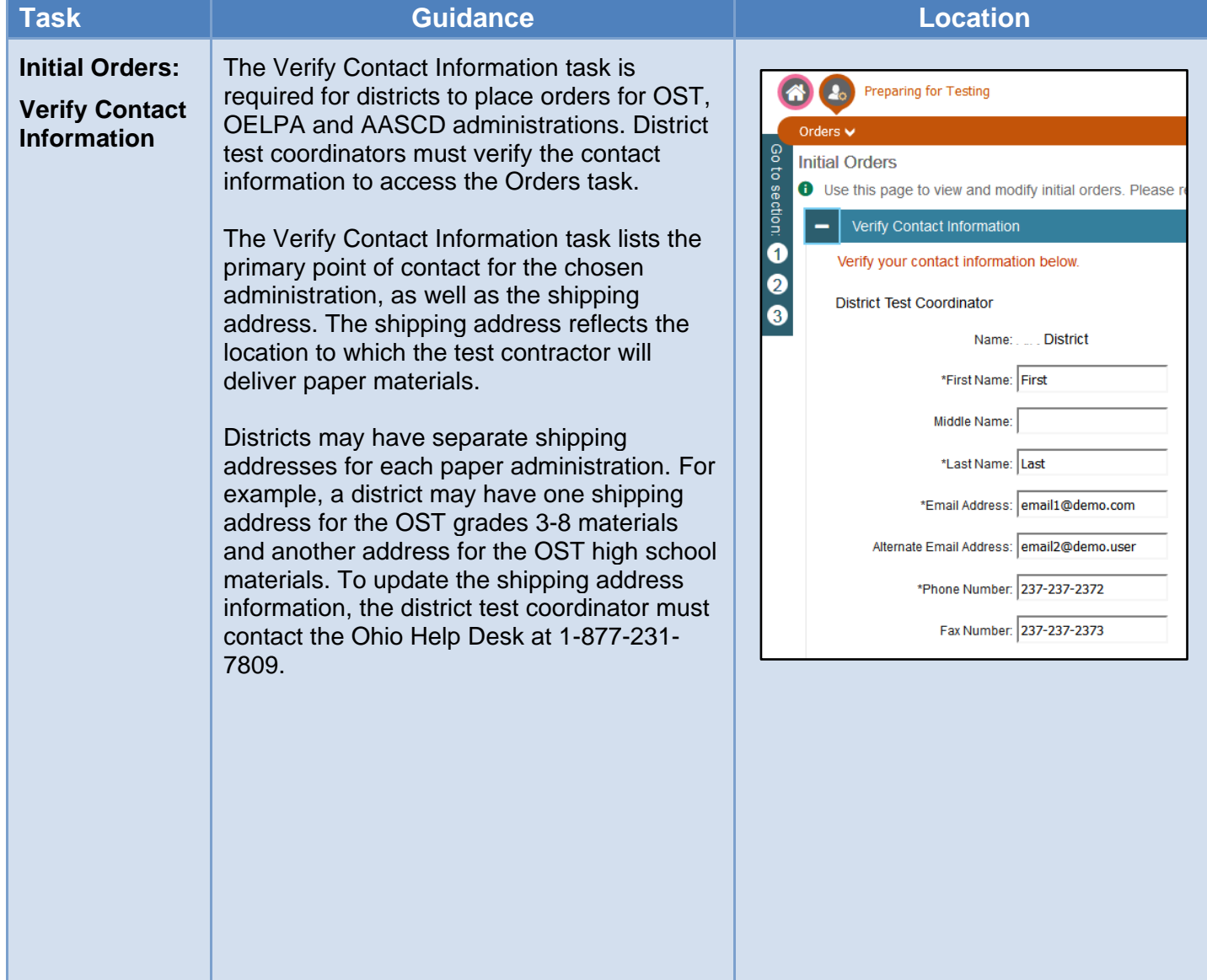

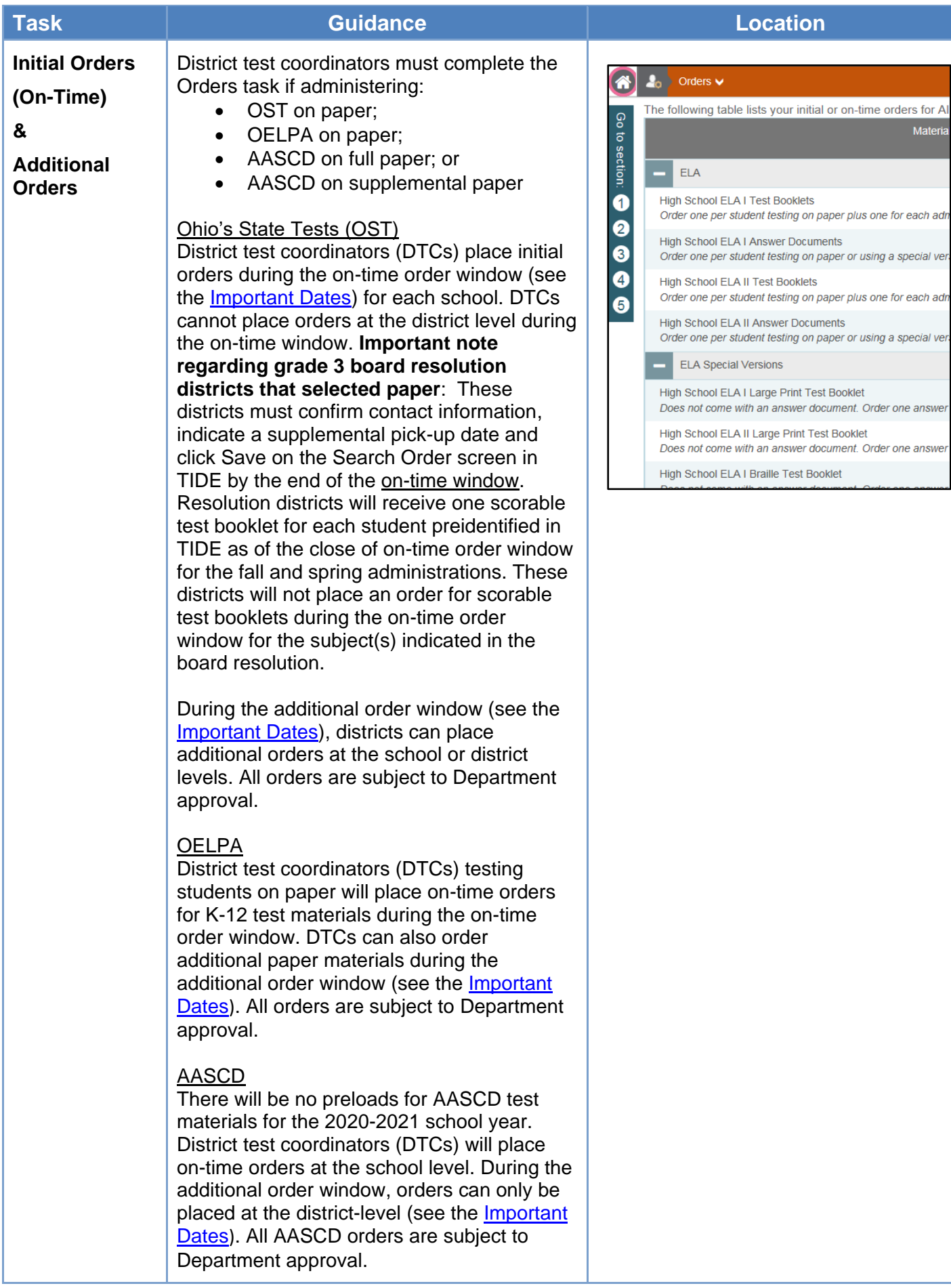

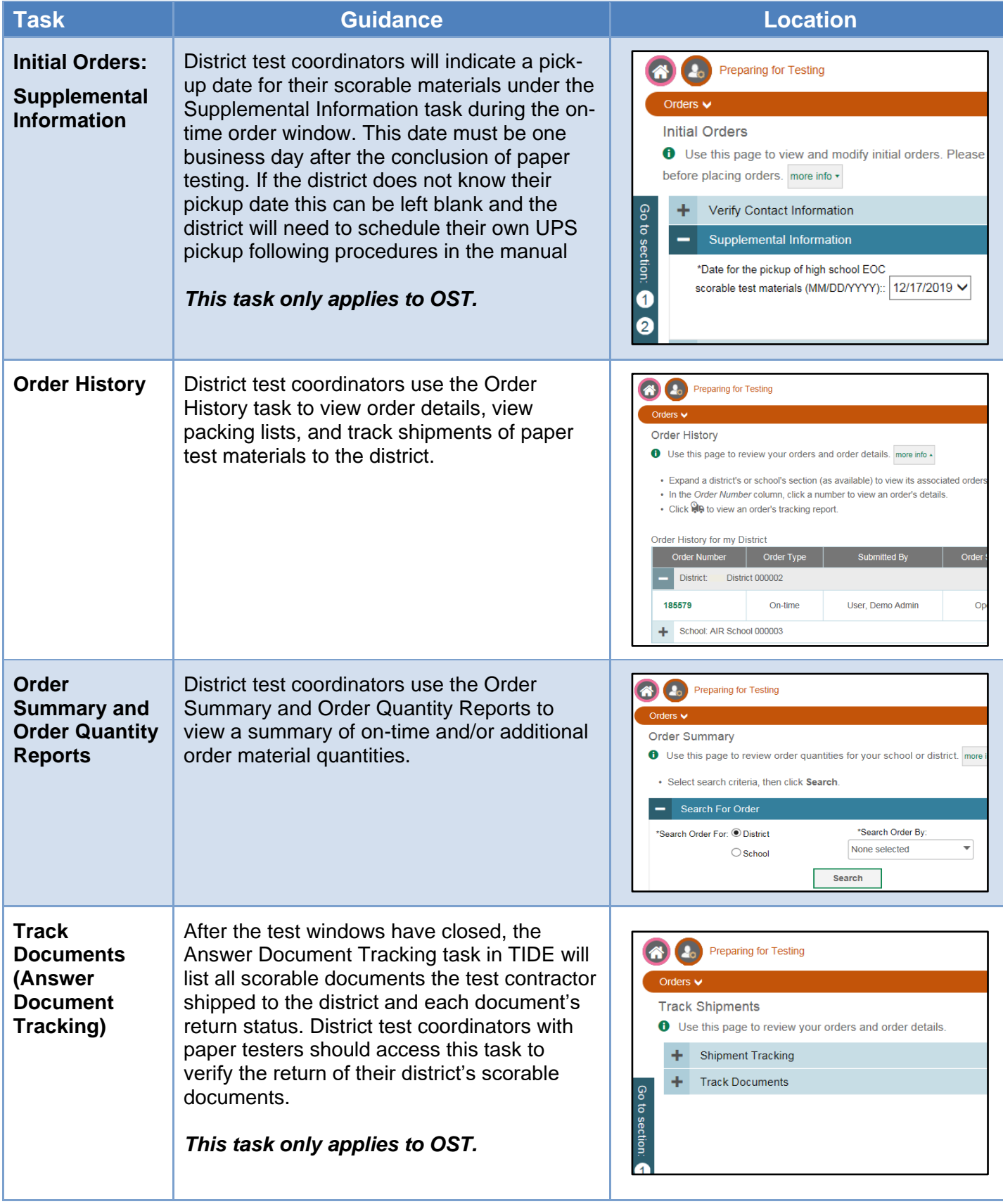